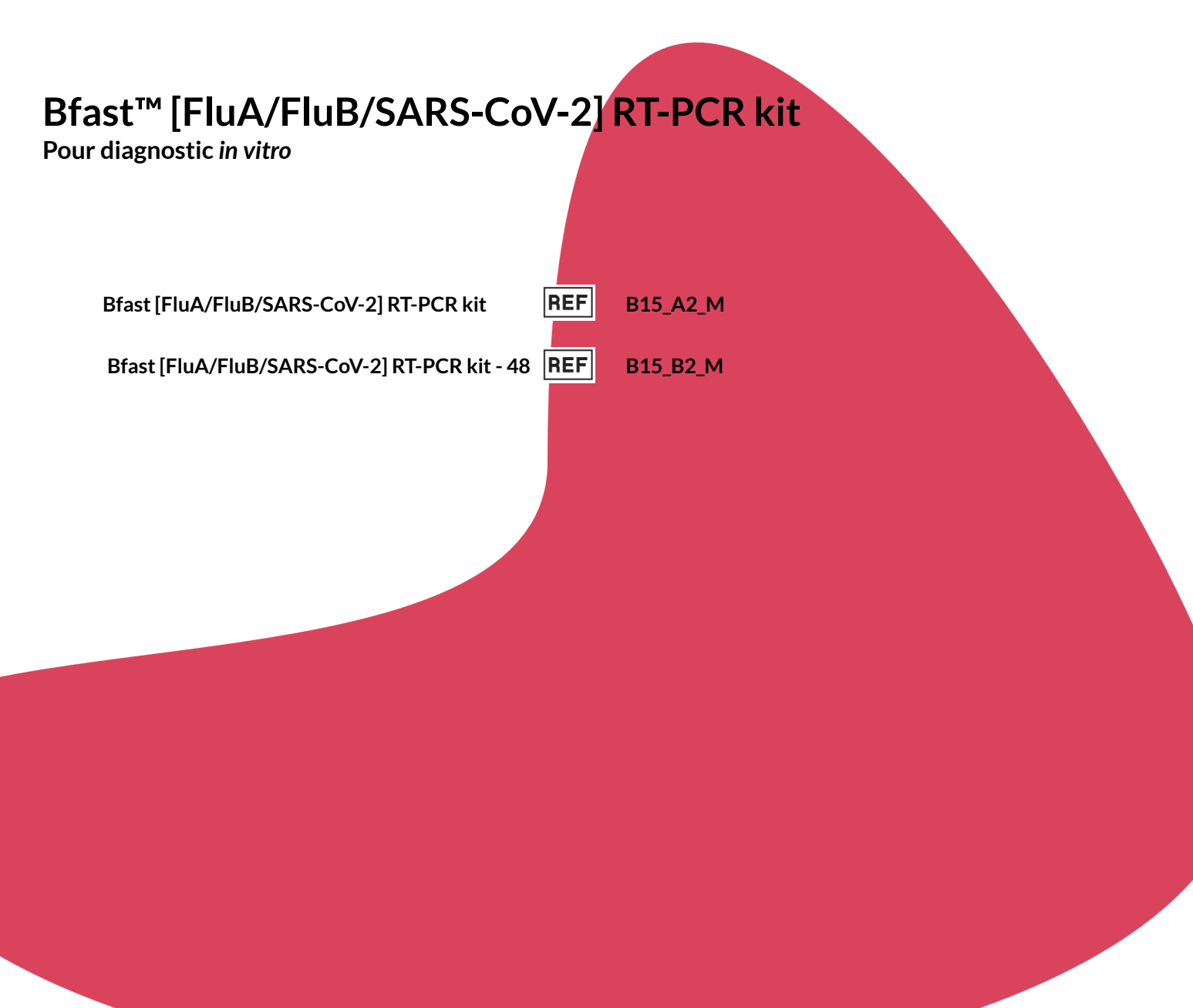

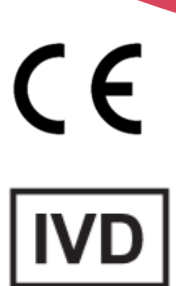

**Manuel utilisateur (FR)**

## **Droits d'auteur et Marques**

### **Droits d'auteurs**

Copyright (c) 2020 BforCure

Ce mode d'emploi est protégé par les lois internationales sur les droits d'auteur.

Il est interdit de reproduire, distribuer, traduire ou transmettre sous quelque forme et par quelque moyen que ce soit, électronique ou mécanique, notamment par photocopie, enregistrement ou stockage dans un système de stockage et de recherche documentaire, tout ou partie de ce mode d'emploi, sans le consentement préalable écrit de BforCure.

#### **Marques**

- **●** Chronos™, BforCure et le logo BforCure sont des marques déposées de BforCure.
- **●** Toutes les autres marques et droits d'auteur demeurent la propriété de leurs propriétaires respectifs.

# **Sommaire**

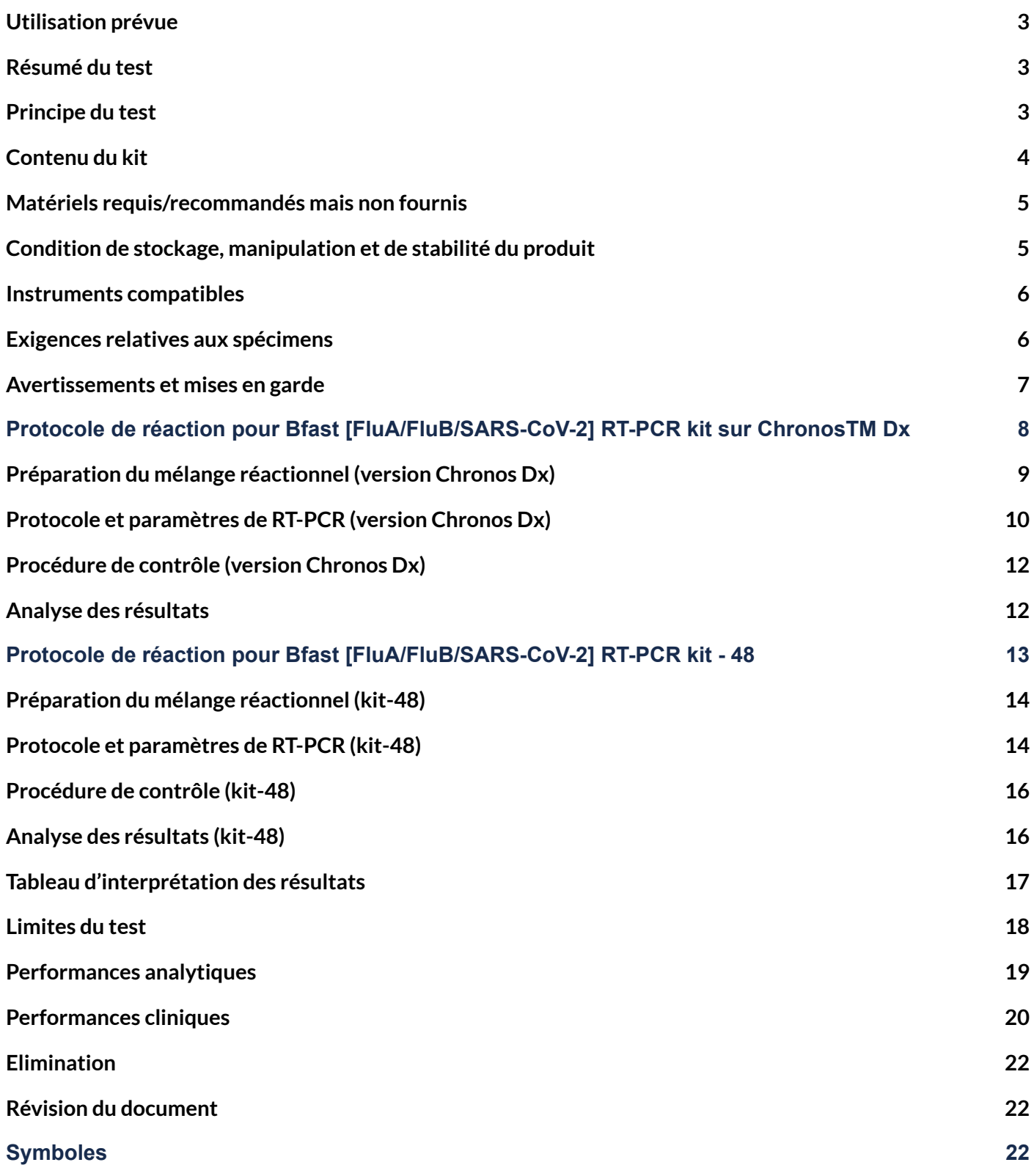

## <span id="page-3-0"></span>**Utilisation prévue**

Le kit **Bfast [FluA/FluB/SARS-CoV-2] RT-PCR** et le kit **Bfast [FluA/FluB/SARS-CoV-2] RT-PCR-48** sont des tests multiplexes en temps réel de transcription inverse par polymérase en chaîne (RT-PCR) destinés à la détection qualitative et à la différenciation du gène MP1 de l'ARN viral de la grippe A, du gène NS2 de l'ARN viral de la grippe B et des gènes RdRp et N de l'ARN viral du SARS-CoV-2 dans le milieu de transport utilisé pour traiter un échantillon nasopharyngé provenant de patients avec ou sans signes et symptômes d'infection respiratoire. Cette analyse est réalisée avec des instruments de PCR en temps réel.

Les résultats négatifs n'excluent pas l'infection par la grippe A/grippe B/SARS-CoV-2 ou d'autres agents pathogènes et ne doivent pas être utilisés comme seule base pour le traitement ou d'autres décisions de gestion des patients.

Ce kit est destiné à un usage professionnel uniquement. Pour usage diagnostic *in vitro* uniquement.

### <span id="page-3-1"></span>**Résumé du test**

Le kit Bfast [FluA/FluB/SARS-CoV-2] RT-PCR utilise la technologie RT-PCR fluorescente en temps réel pour détecter des séquences cibles du gène MP1 de l'ARN viral de la grippe A, du gène NS2 pour l'ARN viral de la grippe B et des gènes RdRp et N de l'ARN viral SARS-CoV-2 à partir de milieu de transport ayant servi au déchargement d'un prélèvement nasopharyngé de patient. L'échantillon examiné est considéré comme POSITIF ou NÉGATIF selon les résultats du test *(voir le Tableau d'interprétation desrésultats).*

Le test est considéré comme positif si une cible est détectée. Des résultats positifs indiquent une infection active mais n'excluent pas une infection bactérienne ou une co-infection avec d'autres agents pathogènes non détectés par le test. Cependant, des résultats négatifs n'excluent pas une infection du patient et ne doivent pas être utilisés comme seule base pour le traitement du patient. Les résultats négatifs doivent être combinés aux observations cliniques, aux antécédents du patient et aux informations épidémiologiques.

Ce kit doit être utilisé par du personnel de laboratoire clinique qualifié ayant une connaissance avérée de la PCR en temps réel et des procédures de diagnostic *in vitro*.

### <span id="page-3-2"></span>**Principe du test**

Ce kit permet la détection des séquences cibles du gène *MP1* de l'ARN viral de la grippe A, du gène *NS2* de l'ARN viral de la grippe B et des gènes *RdRp* et *N* de l'ARN viral du SARS-CoV-2 via trois canaux optiques distincts. Un canal supplémentaire est dédié au contrôle endogène ou d'extraction (CE) qui assure à la fois la fidélité de la réaction et estime qualitativement la présence de l'échantillon prélevé.

### **NOTE :**

Le kit Bfast [FluA/FluB/SARS-CoV-2] RT-PCR est à utiliser sur l'instrument Chronos Dx, se référer aux pages 8 à 12.

Le kit Bfast [FluA/FluB/SARS-CoV-2] RT-PCR-48 est à utiliser sur des instruments de qPCR, se référer aux pages 13 à 16.

# <span id="page-4-0"></span>**Contenu du kit**

Le kit contient des réactifs pour effectuer 25 réactions (**Bfast [FluA/FluB/SARS-CoV-2] RT-PCR kit**) ou 48 réactions (**Bfast [FluA/FluB/SARS-CoV-2] RT-PCR kit-48**) selon la version. Le kit fournit également un contrôle positif d'amplification (PAC) et un contrôle négatif (NAC).

Les composants du kit sont répertoriés dans le tableau suivant :

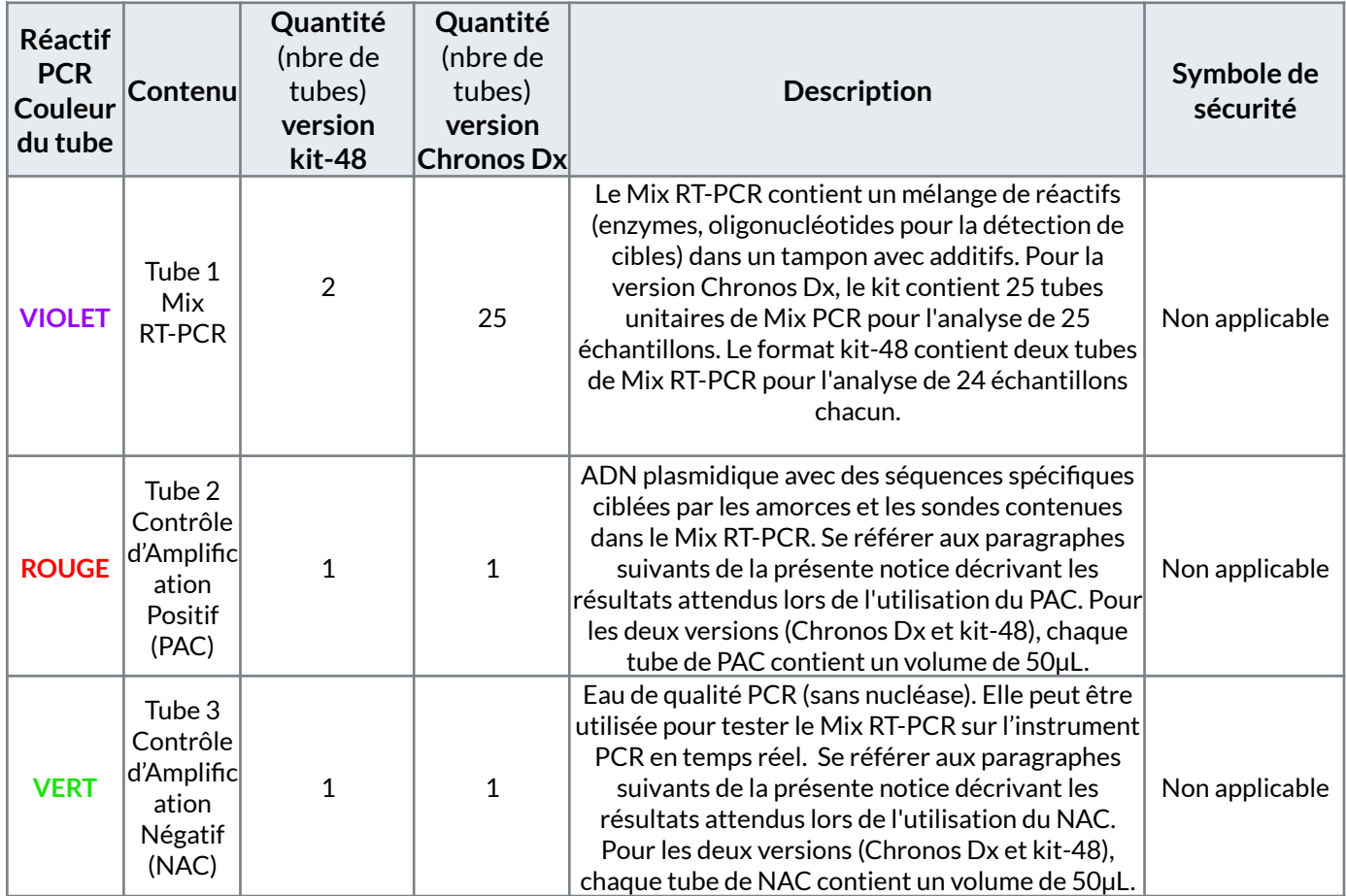

# <span id="page-5-0"></span>**Matériels requis/recommandés, mais non fournis**

- Instrument de PCR en temps réel Chronos Dx et puces de réaction Chronos ou Instrument de PCR en temps réel utilisant des microplaques ou microtubes adaptés et validés pour les appareils utilisés.
- Écouvillon nasopharyngé et milieu de transport,
- Micropipettes et pointes stériles avec filtres pour transférer des volumes compris entre 1 et 40 µL (par exemple P10 et P100/P200). Pour transférer le mélange réactionnel dans la puce de réaction Chronos Dx, il est recommandé d'utiliser des pointes de 100 µL ou 200 µL,
- Des blocs froids sont recommandés pour maintenir les réactifs à basse température.

Après avoir reçu le kit, l'utilisateur doit inspecter soigneusement le matériel. Ne pas utiliser un kit si les composants et les étiquettes sont endommagés, même partiellement.

# <span id="page-5-1"></span>**Condition de stockage, manipulation et de stabilité du produit**

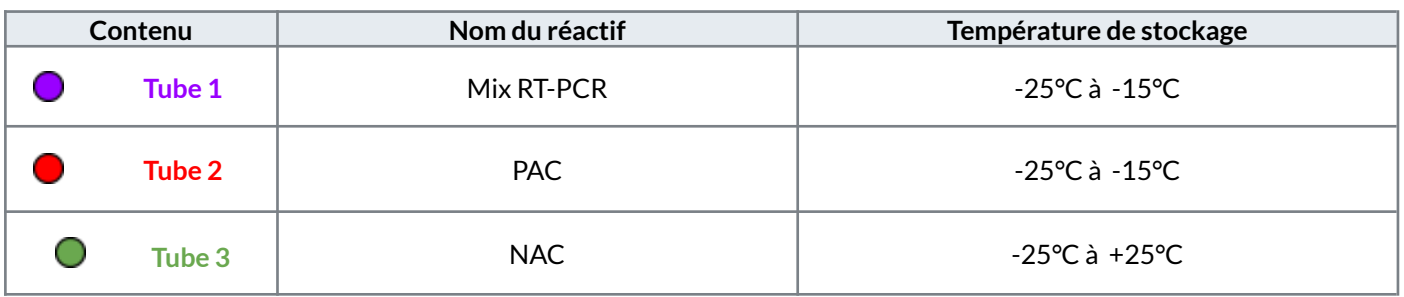

Les réactifs doivent être conservés comme indiqué dans le tableau suivant :

La température indiquée est considérée maximale pour la stabilité des réactifs. Le Mix PCR et le contrôle d'amplification positif doivent être conservés à une température comprise entre -15°C et -25°C. Le contrôle d'amplification négatif peut être conservé à température ambiante ou à une température comprise entre -15°C et -25°C.

- Ce kit doit être protégé de la lumière et peut-être utilisé jusqu'à la date de péremption indiquée sur l'étiquette extérieure.
- Les réactifs sont stables jusqu'à la date indiquée sur l'étiquette du tube ou sur l'étiquette et la boîte de réactifs
- Ne pas ouvrir l'emballage individuel des tubes à essai tant que l'utilisateur n'est pas prêt à effectuer le test.
- Éviter les cycles de congélation / décongélation inutiles.
- Ne pas utiliser de test si l'emballage primaire ou secondaire a été altéré.
- Ne pas mélanger les composants de différents lots de kits.
- Lire attentivement les fiches de données de sécurité du produit avant utilisation.

Le Mix RT-PCR de **Bfast [FluA/FluB/SARS-CoV-2] RT-PCR kit** pour Chronos Dx ne peut pas être recongelé après décongélation.

Le Mix RT-PCR de **Bfast [FluA/FluB/SARS-CoV-2] RT-PCR kit-48** peut supporter 5 cycles de décongélation-congélation sans perte de performances.

Les conditions de transport du kit doivent respecter les conditions de stockage pour assurer sa stabilité (température maximale -15°C).

# <span id="page-6-0"></span>**Instruments compatibles**

Le kit de diagnostic **Bfast [FluA/FluB/SARS-CoV-2] RT-PCR** kit a été développé et validé pour une utilisation avec l'appareil suivant:

- Chronos™ Dx (BforCure)

Le kit de diagnostic **Bfast [FluA/FluB/SARS-CoV-2] RT-PCR kit-48** a été développé et validé pour une utilisation avec les appareils suivants :

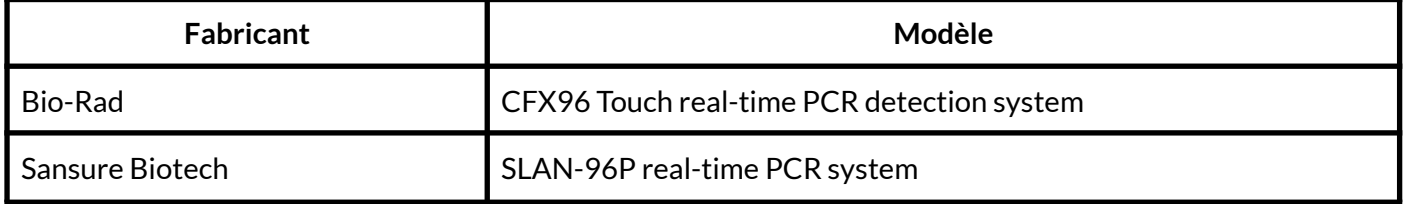

# <span id="page-6-1"></span>**Exigences relatives aux spécimens**

Prélèvement nasopharyngé déchargé dans un milieu de transport non inactivant.

### <span id="page-7-0"></span>**Avertissements et mises en garde**

Utilisation réservée au diagnostic *in vitro* (IVD).

Respecter les règles de manipulations d'échantillons chimiques et biologiques en vigueur dans votre institution ou établissement.

Tous les échantillons biologiques, y compris les tubes de réactifs usagés, doivent être considérés comme potentiellement infectieux et doivent être traités avec les précautions de sécurité adéquates.

Aucune substance biologique dangereuse n'est émise si les précautions d'utilisation sont respectées.

Aucune émission de substance dangereuse n'a lieu lors d'une utilisation normale du kit Bfast [FluA/FluB/SARS-CoV-2] RT-PCR.

Porter une tenue de protection ainsi que des gants et une paire de lunettes de protection.

Changer de gants régulièrement. Si un contact direct avec un échantillon biologique potentiellement contaminé est avéré, changez de gants immédiatement et laver les mains précautionneusement.

Protéger toutes coupures cutanées ou abrasion contre un éventuel contact avec des matières infectées ou dangereuses. Retirer tout bijou susceptible d'être contaminé (pendentif, bague, montre…).

Ne toucher ni les yeux, ni le nez, ni la bouche pendant l'expérimentation.

Nettoyer, décontaminer les emplacements et les instruments non jetables après utilisation, avec un agent biocide et/ou un produit pour éliminer les contaminations ADN, en suivant les bonnes pratiques de laboratoire.

Éviter le mélange de matériaux contaminés avec des matériaux non contaminés.

Ne pas exposer de matériaux (ex : cahier, papier…) qui ne peuvent être décontaminés suite à une potentielle contamination.

Ne pas toucher d'effets personnels ou toute autre surface non dédiée, avec les gants qui sont potentiellement contaminés.

Prévoir un emplacement pour la manipulation d'échantillons biologiques et leur pré-traitement.

Retirer les protections (blouse, gants, lunettes de protection) avant de quitter le laboratoire.

Se laver les mains avec application après avoir été en contact d'échantillons biologiques.

# <span id="page-8-2"></span><span id="page-8-1"></span><span id="page-8-0"></span>**Protocole de réaction pour Bfast[FluA/FluB/SARS-CoV-2] RT-PCR kit**

# **sur Chronos TM Dx**

**Bfast[FluA/FluB/SARS-CoV-2] RT-PCR kit**

**B15\_A2\_M**

**Se référer au manuel utilisateur de Chronos Dx, Chronos Soft et des puces de réaction Chronos pour la section suivante.**

# <span id="page-9-0"></span>**Préparation du mélange réactionnel (version Chronos Dx)**

Décongeler les réactifs avant utilisation et les conserver à l'abri de la lumière.

**Précautions de manipulation** : Après décongélation, il est recommandé de placer les tubes dans un bloc froid ou au réfrigérateur, si l'échantillon n'est pas traité dans les 5 minutes. Il n'est pas recommandé de conserver les tubes décongelés au froid plus d'une heure.

## **Étape 1 : Préparation de l'échantillon**

- 1. L'échantillon à tester doit être à température ambiante. Si l'échantillon est congelé, s'assurer que tout le volume est correctement décongelé avant le prélèvement.
- 2. Vortexer / mélanger l'échantillon afin de le rendre homogène

### **Etape 2 : Préparation de la réaction de PCR**

- 3. Prélever 3 µL de l'échantillon nasopharyngé et le transférer dans le **Tube 1** contenant le mix RT-PCR (27µL).
- 4. Avec une pipette réglée à un volume de 25 µl, mélanger le contenu du **Tube 1** (10 allers-retours) et injecter 25 µl du mélange réactionnel dans une puce réaction Chronos de type IVD à l'aide d'une micropipette en prenant soin de ne pas former de bulles.
- 5. Sceller immédiatement la puce de réaction hermétiquement à l'aide du film adhésif pré-appliqué.

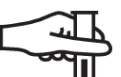

### **Précautions de manipulation :**

- Décongeler les réactifs avant de les utiliser. Évitez de conserver les réactifs sous une exposition directe à la lumière. Après décongélation du mélange PCR, il est recommandé de le conserver à une température froide (sur un bloc froid). Ne pas conserver les tubes à température ambiante.
- Manipuler les mélanges échantillon-réactif comme s'ils étaient potentiellement infectieux.
- Se référer au manuel d'utilisation des instruments PCR en temps réel.
- En cas de fuite du consommable de réaction, décontaminer les surfaces (paillasse de laboratoire, Chronos Dx, pipettes) avec une solution de dégradation d'acides nucléiques avant d'effectuer une nouvelle manipulation.
- Ne pas réutiliser les puces de réaction, elles sont à usage unique.

# <span id="page-10-0"></span>**Protocole et paramètres de RT-PCR (version Chronos Dx)**

La configuration du test PCR à choisir dans le menu déroulant de l'onglet configuration est : **BFast FluA/FluB/SARS-CoV-2** suivant ce protocole :

- 1. Allumer Chronos Dx et se connecter au logiciel Chronos Soft.
- 2. Aller dans l'onglet Configuration et sélectionner le protocole "BFast FluA/FluB/SARS-CoV-2" dans le menu déroulant.
- 3. Cliquer sur le bouton "Start experiment".
- 4. Remplir la fenêtre de description si besoin et valider (ne pas rentrer d'information patient).
- 5. Scanner le code- barre de :
	- a. La puce de réaction Chronos,
	- b. L'échantillon (ou l'ajouter manuellement si le code barre n'est pas disponible),
	- c. Réactifs (Mix PCR).
- 6. Quand "Insert chip" est affiché sur l'interface, insérer la puce de réaction (remplie et scellée) dans le port d'insertion de Chronos Dx.
- 7. La PCR démarre automatiquement. La fluorescence est affichée à l'écran.
- 8. Après la PCR, retirer la puce de réaction de l'appareil Chronos Dx et l'éliminer selon les procédures de laboratoire appropriées.

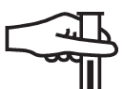

### **Précautions de manipulation :**

- Si la puce de réaction fuit après la PCR, il y a un risque de faux positifs dans les analyses suivantes. Il est fortement recommandé d'effectuer un contrôle négatif avant une autre analyse.
- Après utilisation, jeter les tubes contenant les réactifs et la puce de réaction PCR conformément aux procédures de laboratoire appropriées afin d'éviter toute contamination.
- Ne pas réutiliser les tubes à essai et les puces à réaction. Ils ne doivent être utilisés qu'une seule fois.

### **Paramètres de PCR de la configuration pour le test:**

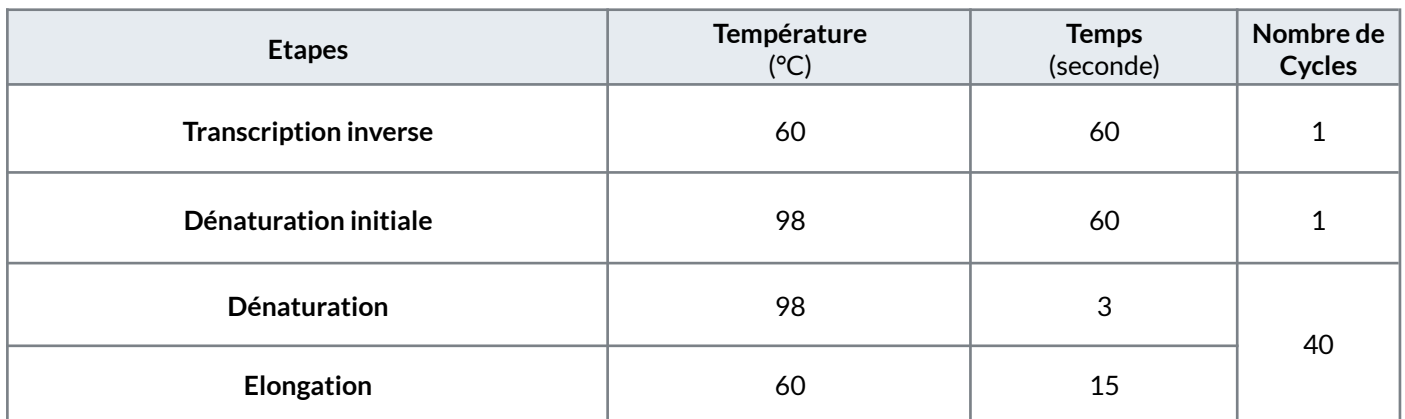

### **Canaux optiques :**

La détection des trois cibles est réalisée sur trois canaux optiques différents. Le quatrième canal (CY5) est utilisé pour le contrôle endogène. Les valeurs de fluorescence (RFU) sur Chronos Dx sont affichées sur quatre courbes de couleurs différentes comme indiquées ci-dessous :

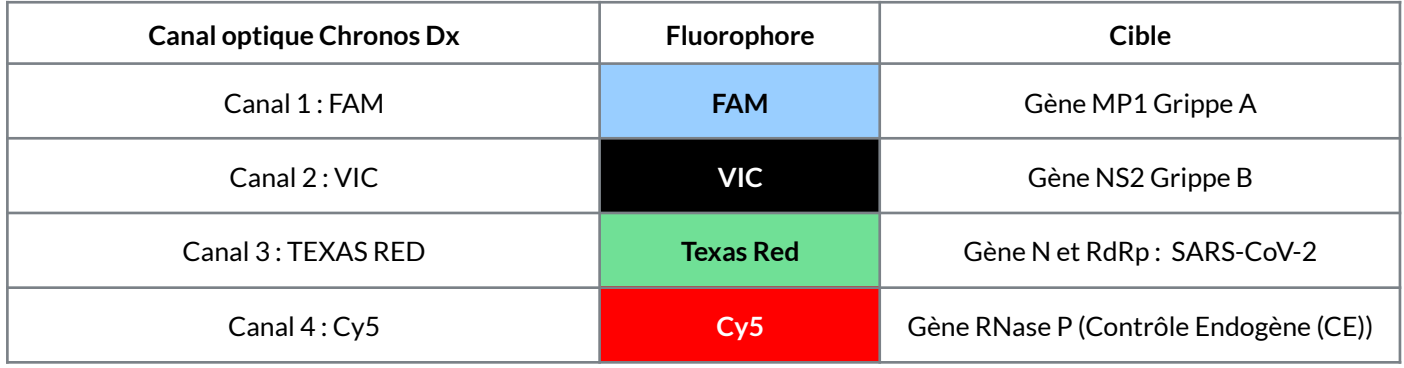

# <span id="page-12-0"></span>**Procédure de contrôle (version Chronos Dx)**

Il est possible d'effectuer des contrôles positifs et négatifs afin de vérifier que les performances du kit **Bfast [FluA/FluB/SARS-CoV-2] RT-PCR** n'ont pas été affectées par les conditions de transport ou de conservation ainsi que l'absence de contamination. Les valeurs de Ct des contrôles doivent répondre aux exigences indiquées dans le tableau suivant pour garantir des résultats valides.

Valeurs attendues pour le contrôle négatif et positif :

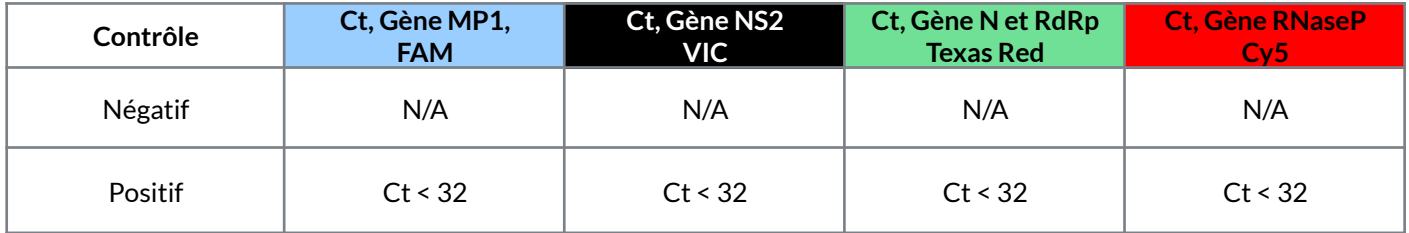

### **Contrôle positif (fourni)**

Ajouter 3 µL du **Tube 2 (PAC)** dans le **Tube 1**. Mélanger (10 allers-retours) et injecter 25 µl du mélange réactionnel dans une puce de réaction Chronos. Lancer la PCR.

### **Contrôle négatif (fourni)**

Ajouter 3 µL du **Tube 3 (NAC)** dans le **Tube 1**. Mélanger (10 allers-retours) et injecter 25 µl du mélange réactionnel dans une puce de réaction Chronos. Lancer la PCR.

Aucune amplification des cibles MP1 de grippe A, NS2 de grippe B, RdRp et N du SARS-CoV-2 et du contrôle endogène ne doit être obtenue. Si une ou plusieurs cibles est/sont détectée(s), il est recommandé de décontaminer le laboratoire avec un biocide et un agent de détérioration des acides nucléiques.

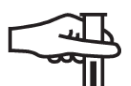

**Précautions de manipulation :** Vérifier que les consommables de PCR ont été correctement éliminés, même pour des échantillons définis négatifs avec le test.

### <span id="page-12-1"></span>**Analyse des résultats (version Chronos Dx)**

Une fois la PCR terminée, le logiciel Chronos Soft bascule automatiquement vers l'onglet « Analysis » (Analyse). Les résultats obtenus sont indiqués dans le tableau récapitulatif. Lorsqu'il y a amplification d'un gène cible, celui-ci aura une valeur de seuil de détection (Ct). S'il n'y pas eu d'amplification d'un gène cible, celui-ci n'aura pas de valeur de seuil de détection et sera indiqué N/A.

Pour interpréter les résultats obtenus, aller dans la rubrique « Tableau d'interprétation des résultats » de ce manuel d'utilisation.

# **PROTOCOLE DE RÉACTION**

# <span id="page-13-1"></span><span id="page-13-0"></span>**Bfast[FluA/FluB/SARS-CoV-2] RT-PCR kit- 48**

Appareils compatibles :

- CFX96 real-time PCR system (Bio-Rad)

- SLAN-96P real-time PCR system (Sansure Biotech)

**Bfast [FluA/FluB/SARS-CoV-2[ PCR kit- 48**

**REF B15\_B2\_M**

**Se référer au manuel utilisateur des appareils compatibles pour la section suivante.**

 $|i|$ 

# <span id="page-14-0"></span>**Préparation du mélange réactionnel (kit-48)**

Décongeler les réactifs avant utilisation et les conserver à l'abri de la lumière.

卫

**Précautions de manipulation** : Après décongélation, il est recommandé de placer les tubes dans un bloc froid ou au réfrigérateur, si l'échantillon n'est pas traité dans les 5 minutes. Il n'est pas recommandé de conserver les tubes décongelés au froid plus d'une heure.

### **Étape 1 : Préparation de l'échantillon**

- 1. L'échantillon à tester doit être à température ambiante. Si l'échantillon est congelé, s'assurer que tout le volume est correctement décongelé avant le prélèvement.
- 2. Vortexer / mélanger l'échantillon afin de le rendre homogène

### **Etape 2 : Préparation de la réaction de PCR**

- 3. Déposer 36µL du **Tube 1** contenant le mix RT-PCR dans un microtube ou un puits de microplaque utilisé. Prélever 4µL d'échantillon nasopharyngé et les ajouter aux 36 µL de mix déjà déposé.
- 4. Homogénéiser le volume du mix final à l'aide d'une micropipette (10 allers-retours) en prenant soin de ne pas former de bulles.
- 5. Sceller la microplaque ou les tubes à l'aide du film adhésif ou de bouchons compatibles avec la RT-PCR.

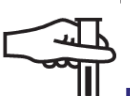

### **Précautions de manipulation :**

- Décongeler les réactifs avant de les utiliser. Évitez de conserver les réactifs sous une exposition directe à la lumière. Après décongélation du mélange PCR, il est recommandé de le conserver à une température froide (sur un bloc froid). Ne pas conserver les tubes à température ambiante.
- Manipuler les mélanges échantillon-réactif comme s'ils étaient potentiellement infectieux.
- Se référer au manuel d'utilisation des instruments PCR en temps réel.
- En cas de fuite du consommable de réaction, décontaminer les surfaces (paillasse de laboratoire, instrument de PCR en temps réel, pipettes) avec une solution de dégradation d'acides nucléiques avant d'effectuer une nouvelle manipulation.

# **Protocole et paramètres de RT-PCR (kit-48)**

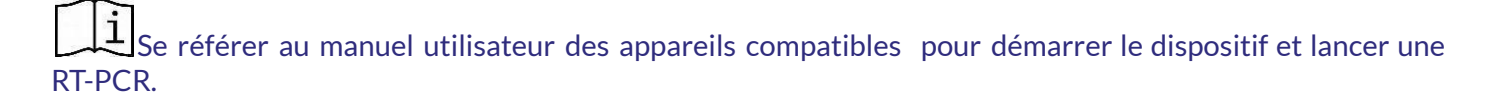

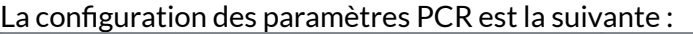

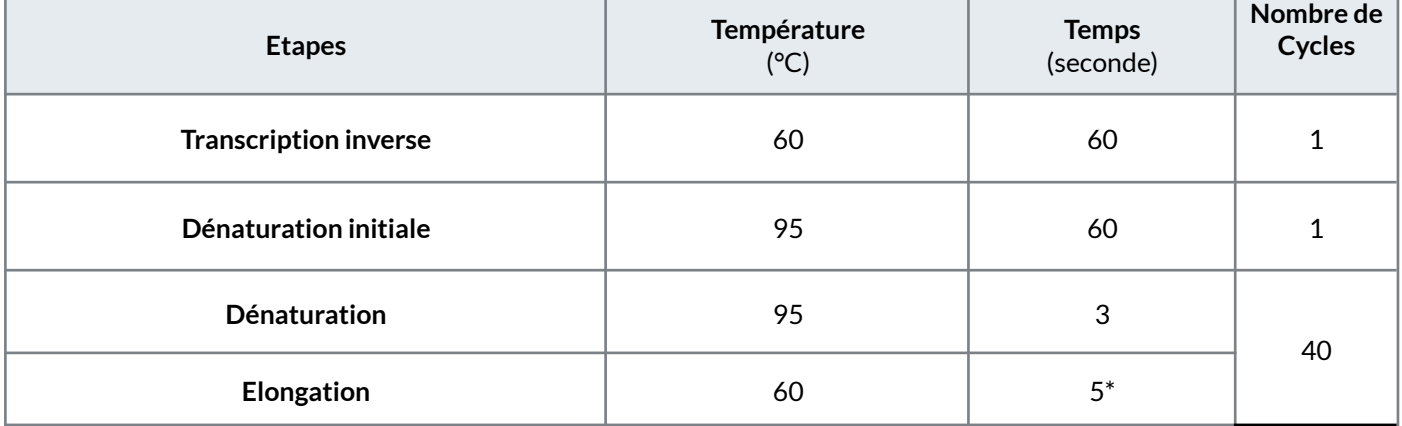

#### **Informations complémentaires:**

- CFX 96 Real-time PCR detection system (Bio-Rad): Pour que le temps de run soit minimum, la valeur de "ramping rate " du programme PCR est ajustable à 5°C/s sans perte de performance.
- \*Slan®-96P Real-time PCR system (Sansure Biotech): Le temps de l'étape de l'élongation minimale réglable est de 15 secondes.

### **Canaux optiques :**

La détection des trois cibles est réalisée sur trois canaux optiques différents. Le quatrième canal (CY5) est utilisé pour le contrôle endogène. Les valeurs de fluorescence (RFU) sont affichées sur quatre courbes de couleurs différentes comme ci-dessous (les couleurs attribuées peuvent varier selon les appareils) :

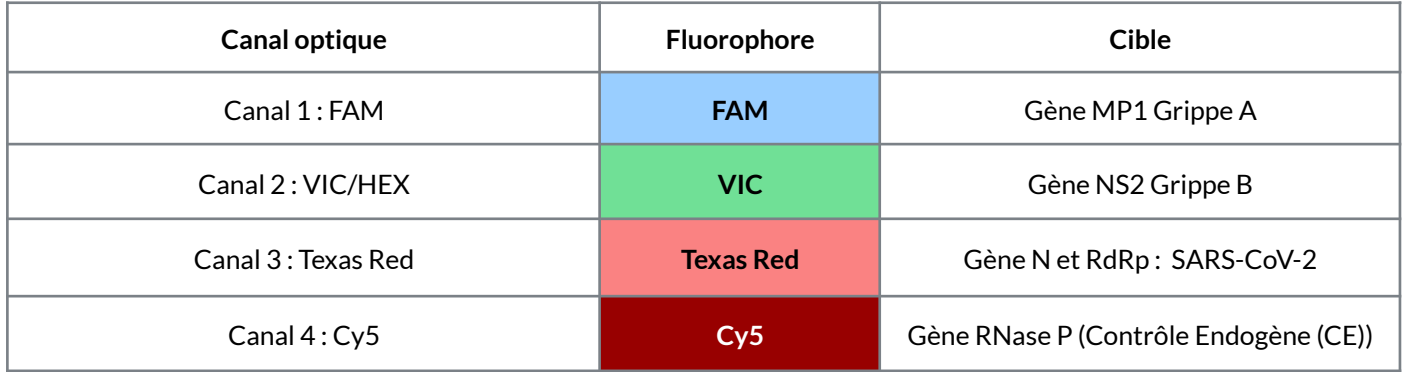

### **Précautions de manipulation :**

- Après utilisation, jeter les tubes contenant les réactifs et les microplaques/tubes pour Bfast [FluA/FluB/SARS-CoV-2] RT-PCR kit-48 selon les procédures de laboratoire appropriées pour éviter toute contamination.
- Ne pas réutiliser les tubes et les microplaques de réaction. Ils sont à usage unique.

# <span id="page-16-0"></span>**Procédure de contrôle (kit-48)**

Il est possible d'effectuer des contrôles positifs et négatifs afin de vérifier que les performances du kit **Bfast [FluA/FluB/SARS-CoV-2] RT-PCR-48** n'ont pas été affectées par les conditions de transport ou de conservation ainsi que l'absence de contamination. Les valeurs de Ct des contrôles doivent répondre aux exigences énumérées dans le tableau suivant pour garantir des résultats valides.

Valeurs attendues pour le contrôle négatif et positif :

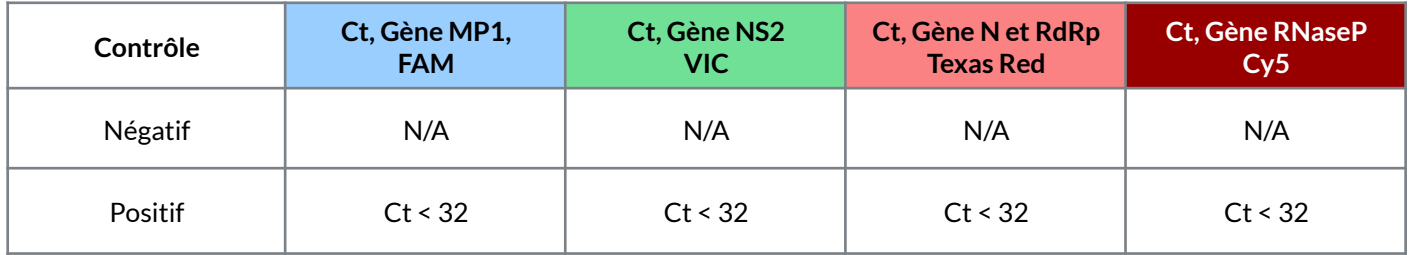

### **Contrôle positif (fourni)**

Afin de réaliser un contrôle positif, veuillez suivre le protocole indiqué :

- Ajouter 4 µL du **Tube 2 (PAC)** à 36µL du **Tube 1** et déposer dans un puits de microplaque ou un microtube adapté et vide.
- Mélanger les 40 µL formés en réalisant 10 allers-retours avec une micropipette.
- Démarrer la PCR.

### **Contrôle négatif (fourni)**

Afin de réaliser un contrôle négatif, veuillez suivre le protocole indiqué :

- Ajouter 4 µL du **Tube 3 (NAC)** à 36µL du **Tube 1** et déposer dans un puits de microplaque ou un microtube adapté et vide.
- Mélanger les 40 µL formés en réalisant 10 allers-retours avec une micropipette.
- Démarrer la PCR

Aucune amplification des cibles MP1 de grippe A, NS2 de grippe B, RdRp et N du SARS-CoV-2 et du contrôle endogène ne doivent être détectées. Si une ou plusieurs cibles est/sont détectée(s), il est recommandé de décontaminer le laboratoire avec un biocide et un agent de détérioration des acides nucléiques.

**Précautions de manipulation :** Vérifier que les consommables de PCR ont été correctement éliminés, même pour des échantillons définis négatifs avec le test.

### <span id="page-16-1"></span>**Analyse des résultats (kit-48)**

Une fois la PCR terminée, se référer au manuel utilisateur de l'appareil utilisé pour déterminer les résultats obtenus.

Pour interpréter les résultats obtenus, aller dans la rubrique « Tableau d'interprétation des résultats» de ce manuel d'utilisation et le manuel d'utilisation du logiciel d'analyse de l'appareil utilisé.

# <span id="page-17-0"></span>**Tableau d'interprétation des résultats**

Pour un échantillon analysé, les résultats obtenus sont interprétables selon le tableau suivant :

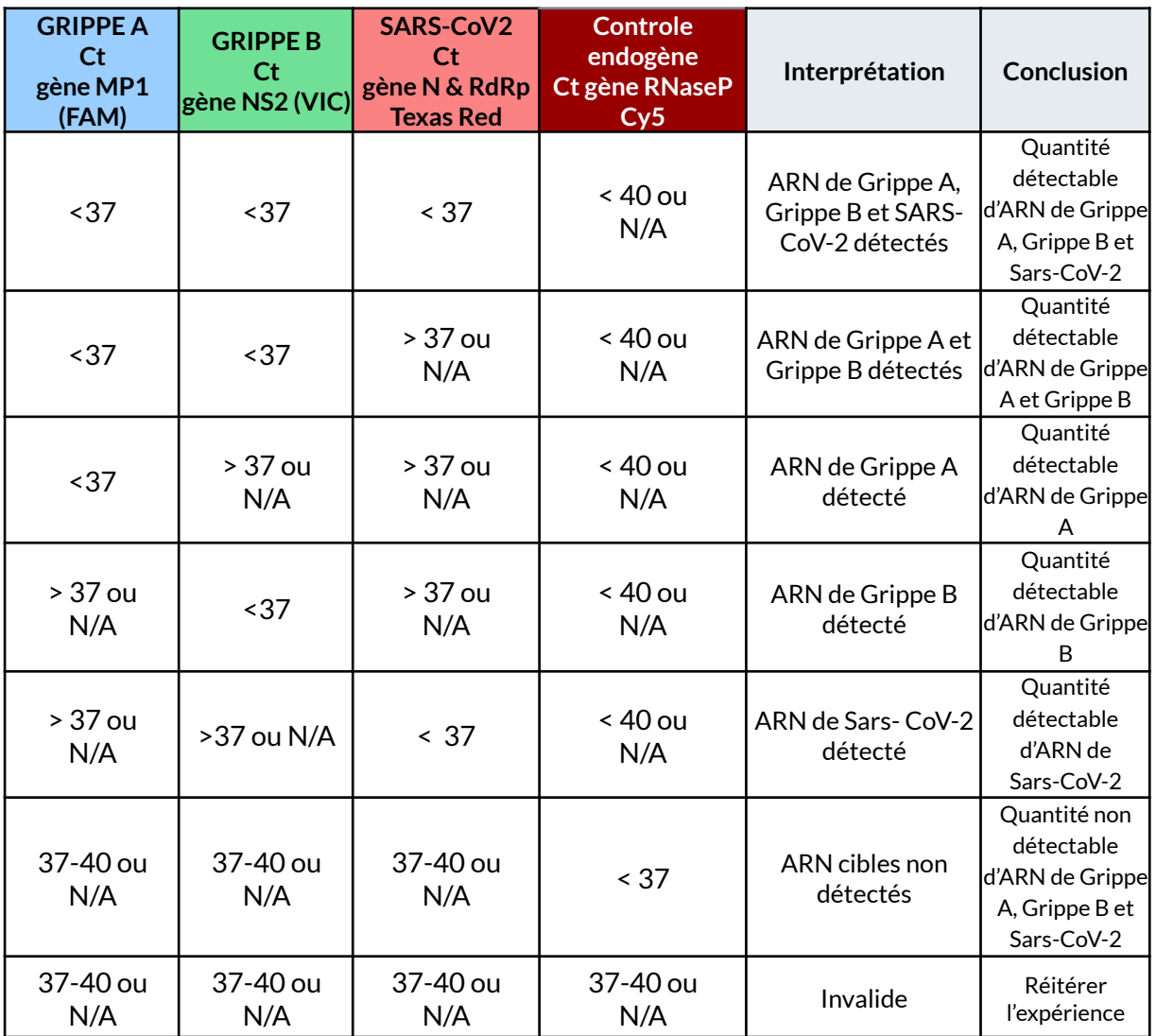

**Important :** Le tableau d'interprétation des résultats est spécifique aux protocoles PCR décrit dans cette notice d'utilisation.

# <span id="page-18-0"></span>**Limites du test**

- Les kits **Bfast [FluA/FluB/SARS-CoV-2] RT-PCR kit** et **Bfast[FluA/FluB/SARS-CoV-2] RT-PCR kit- 48** ont été validés en utilisant la procédure décrite dans ce document uniquement. La modification de ces procédures peut altérer les performances du test.
- L'utilisation de ce test est strictement limitée au personnel expérimenté et formé à l'utilisation des kits **Bfast [FluA/FluB/SARS-CoV-2] RT-PCR kit** et **Bfast [FluA/FluB/SARS-CoV-2] RT-PCR kit-48** et des systèmes de détection PCR en temps réel associés.
- Les performances des kits **Bfast [FluA/FluB/SARS-CoV-2] RT-PCR kit** et **Bfast [FluA/FluB/SARS-CoV-2] RT-PCR kit-48** n'ont été établies que sur des écouvillons nasopharyngés en VTM. L'utilisation avec d'autres types d'échantillons n'a pas été évaluée et les caractéristiques de performance sont inconnues.
- Les performances du kit **Bfast [FluA/FluB/SARS-CoV-2] RT-PCR kit-48** ont été établies sur des microplaques blanches de qualité qPCR de la marque Bio-Rad pour les tests en CFX96. Les performances n'ont pas été validées pour d'autres références de microplaques de détection.
- Le test fournit des résultats qualitatifs. Aucune corrélation ne peut être établie entre l'amplitude de la valeur Ct et le nombre de cellules présentes dans un échantillon infecté.
- Un résultat faux négatif peut se produire si un échantillon n'est pas correctement prélevé, transporté ou manipulé.
- Si les résultats de certains échantillons ne sont pas valides, l'échantillon doit être ré-analysé en commençant par une nouvelle étape de prétraitement.
- La présence d'inhibiteurs de PCR (substance interférente, sang...) peut entraîner des résultats non valides.
- Comme pour tous les tests de diagnostic *in vitro* basés sur la PCR, des mutations dans la zone cible couverte par les amorces et/ou les sondes des kits **Bfast[FluA/FluB/SARS-CoV-2] RT-PCR kit** et **Bfast [FluA/FluB/SARS-CoV-2] RT-PCR kit-48** peuvent empêcher la détection de virus.
- Une concentration en cible inférieure à la sensibilité analytique du test peut être détectée mais les résultats peuvent ne pas être reproductibles et conduire à des faux négatifs.
- Un résultat faux-positif avec d'autres cibles peut provenir d'une contamination par des produits PCR issus de tests antérieurs.
- Ce test ne peut pas exclure les maladies causées par d'autres agents pathogènes bactériens ou viraux.
- Les technologies d'amplification telles que la PCR sont sensibles à l'introduction accidentelle de produits provenant de réactions d'amplification précédentes. Des résultats incorrects peuvent se produire si l'échantillon clinique ou les réactifs utilisés sont contaminés par l'introduction accidentelle de quelques molécules de produit d'amplification. Les mesures visant à réduire le risque de contamination dans le laboratoire comprennent la séparation physique des activités impliquées dans la réalisation de la PCR et dans le respect des bonnes pratiques de laboratoire.

### <span id="page-19-0"></span>**Performances analytiques**

**Sensibilité analytique :** la sensibilité analytique (LOD ou "Limit Of Detection") a été déterminée à partir d'extraits d'ARN certifié pour Influenza A (AMPLIRUN Novel INFLUENZA A H1N1 RNA Control" (Vircell)), pour Influenza B (ATCC VR-1885-DQ) et Sars-CoV-2 (AMPLIRUN SARS-CoV-2 RNA Control" (Vircell)).

La LOD a été déterminée comme la plus faible concentration de cible pouvant être détectée à un niveau de confiance de 95%. Chaque échantillon a été testé 23 fois pour les niveaux de concentration validés.

Les limites de détection sont indiquées dans le tableau suivant :

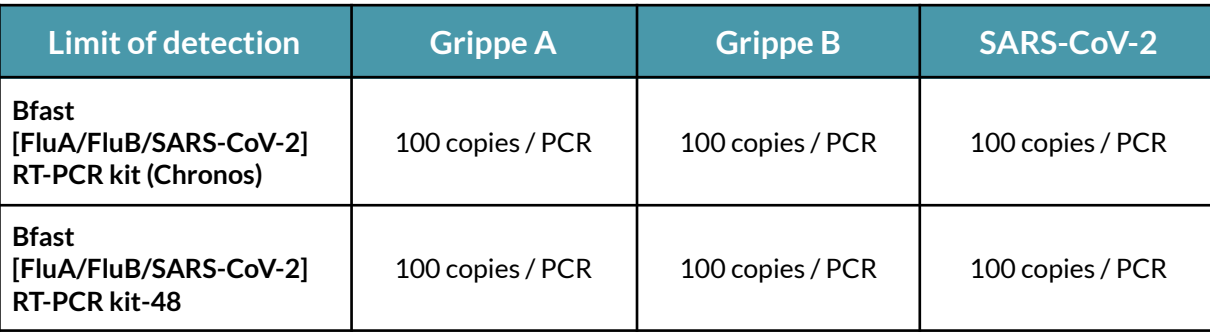

Les mêmes valeurs de LOD ont été validées pour les appareils de PCR CFX96 (Bio-Rad) et SLAN96P (Sansure Biotech).

**Spécificité analytique :** elle a été évaluée *in silico* par alignement des amorces et sondes utilisées dans le Bfast [FluA/FluB/SARS-CoV-2] RT-PCR kit et Bfast [FluA/FluB/SARS-CoV-2] RT-PCR kit-48 contre des séquences génomiques disponibles sur la base de données NCBI (National Center for Biotechnology Information, nih.gov) et dont la liste est : Human Coronavirus 229E, Human Coronavirus OC43, Human Coronavirus HKU1, Human Coronavirus NL63, MERS-coronavirus, Adenovirus, Parainfluenza 1-4, hMPV, Rhinovirus, *Chlamydia pneumoniae, Haemophilus influenzae, Legionella pneumophila, Mycobacterium tuberculosis, Streptococcus pneumoniae, Streptococcus pyogenes, Bordetella pertussis, Mycoplasma pneumoniae, Pneumocystis jirovecii* (PJP), Parechovirus, *Candida albicans,Corynebacterium diphtheriae, Legionella non-pneumophila, Bacillus anthracis* (Anthrax), *Moraxella catarrhalis, Neisseria elongata* and *meningitidis, Pseudomonas aeruginosa, Staphylococcus epidermidis, Staphylococcus salivarius*, Leptospira, *Chlamydia psittaci, Coxiella burnetii* (Q-Fever), *Staphylococcus aureus*

Aucune homologie n'a été identifiée permettant d'exclure toute réactivité croisée potentielle.

La spécificité analytique a été évaluée expérimentalement pour un groupe d'organismes (*Legionella cherii, Legionella jordanis, Legionella anisa, Legionella longbeachae, Staphylococcus aureus, Pseudomonas aeruginosa, Streptococcus pneumoniae, Streptococcus pyogenes, Chlamydia pneumoniae, Legionella pneumophila, Streptococcus bovis*).

L'analyse expérimentale réalisée avec des échantillons d'ARN et d'ADN purifiés a confirmé la spécificité du test. Concernant les organismes listés ci-dessus, aucune amplification des différentes cibles Influenza A, Influenza B et SARS-CoV-2 n'a été observée.

### <span id="page-20-0"></span>**Performances cliniques**

Les performances cliniques ont été évaluées en laboratoire à partir de prélèvements nasopharyngés dans un milieu de transport caractérisé par RT-PCR avec des techniques de référence marquées CE-IVD. Les résultats suivants ont été obtenus :

### **Bfast[FluA/FluB/SARS-CoV-2] RT-PCR kit (Chronos Dx)**

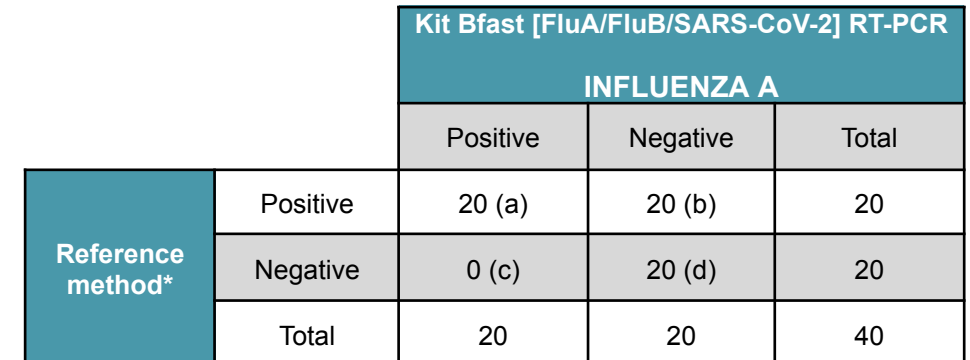

\*Méthode de référence : GenExpert PCR appareil avec un kit de détection PCR adapté ou des échantillons négatifs contaminés avec un ARN certifié ATCC

**Positive agreement** :  $\frac{a}{(a+b)}$  x 100 =  $\frac{20}{20}$  $\frac{20}{20} x 100 = 100 \%$ **Negative agreement** :  $\frac{d}{(c+d)}$  x 100 =  $\frac{20}{20}$  $\frac{20}{20} x 100 = 100 \%$ 

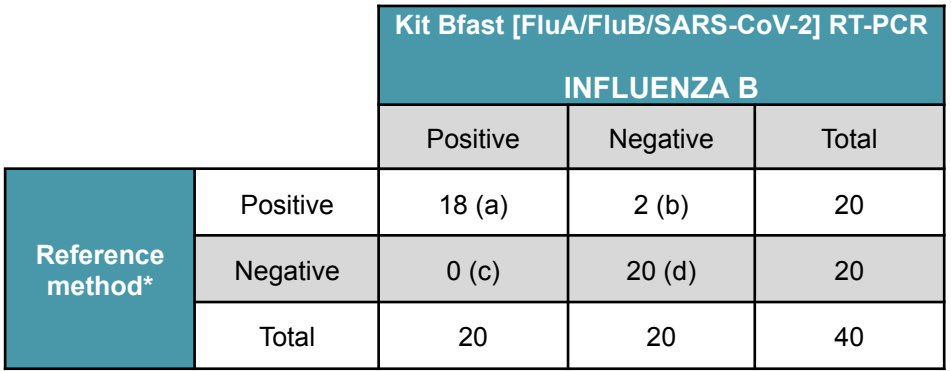

\*Méthode de référence : échantillons négatifs contaminés avec de l'ARN certifié ATCC

**Positive agreement** :  $\frac{a}{(a+b)}$  x 100 =  $\frac{18}{20}$  $\frac{16}{20} x 100 = 90 \%$ **Negative agreement** :  $\frac{d}{(c+d)}$  x 100 =  $\frac{20}{20}$  $\frac{20}{20} x 100 = 100 \%$ 

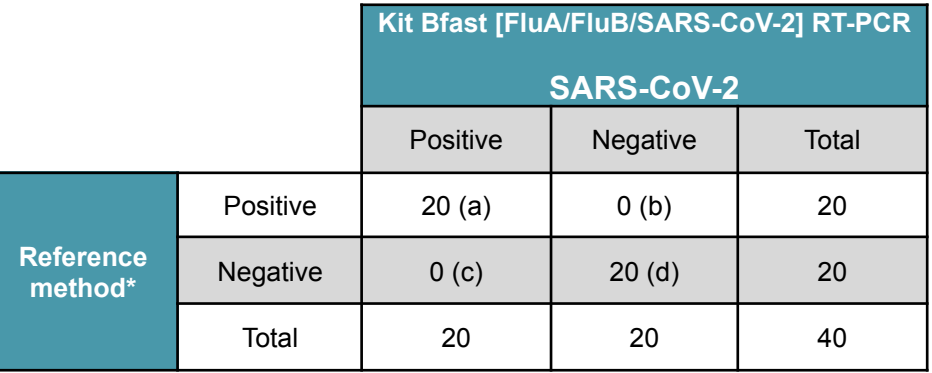

\*Méthode de référence : SARS-CoV-2 ELITe MGB® Kit sur CFX96 RT-PCR.

**Positive agreement** :  $\frac{a}{(a+b)}$  x 100 =  $\frac{20}{20}$  $\frac{20}{20} x 100 = 100 \%$ **Negative agreement** :  $\frac{d}{(c+d)}$  x 100 =  $\frac{20}{20}$  $\frac{20}{20} x 100 = 100 \%$ 

### **Bfast[FluA/FluB/SARS-CoV-2] RT-PCR kit-48**

Les données ci dessous ont été obtenues avec l'appareil de PCR CFX96 de Bio-Rad.

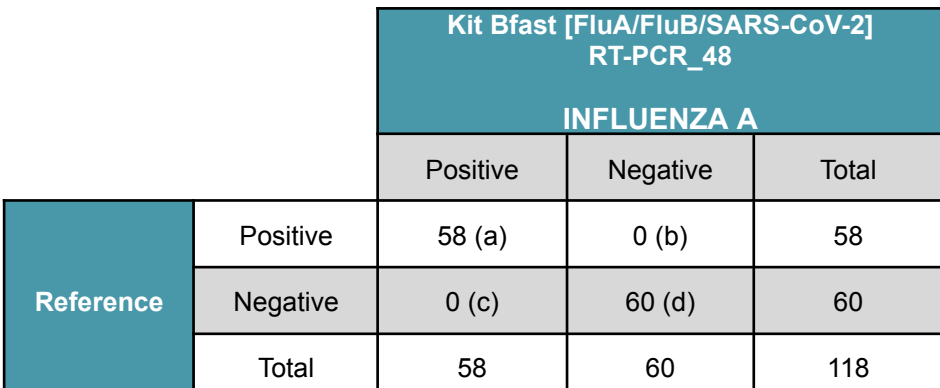

\*Méthode de référence : GenExpert PCR appareil avec un kit de détection PCR adapté ou des échantillons négatifs contaminés avec un ARN certifié ATCC

**Positive agreement** :  $\frac{a}{(a+b)}$  x 100 =  $\frac{58}{58}$  $\frac{58}{58}$  x 100 = 100 % **Negative agreement** :  $\frac{d}{(c+d)}$  x 100 =  $\frac{60}{60}$  $\frac{60}{60} x 100 = 100 \%$ 

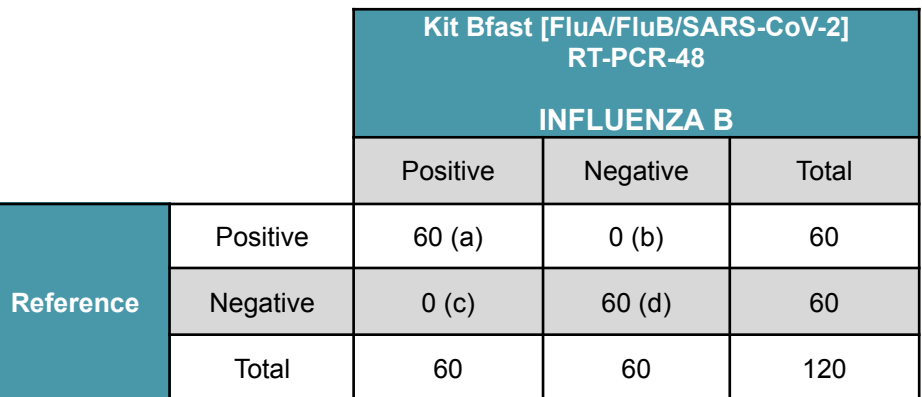

\*Méthode de référence : échantillons négatifs contaminés avec de l'ARN certifié ATCC

**Positive agreement** :  $\frac{a}{(a+b)}$  x 100 =  $\frac{60}{60}$  $\frac{60}{60}$  x 100 = 100 % **Negative agreement** :  $\frac{d}{(c+d)}$  x 100 =  $\frac{60}{60}$  $\frac{60}{60} x 100 = 100 \%$ 

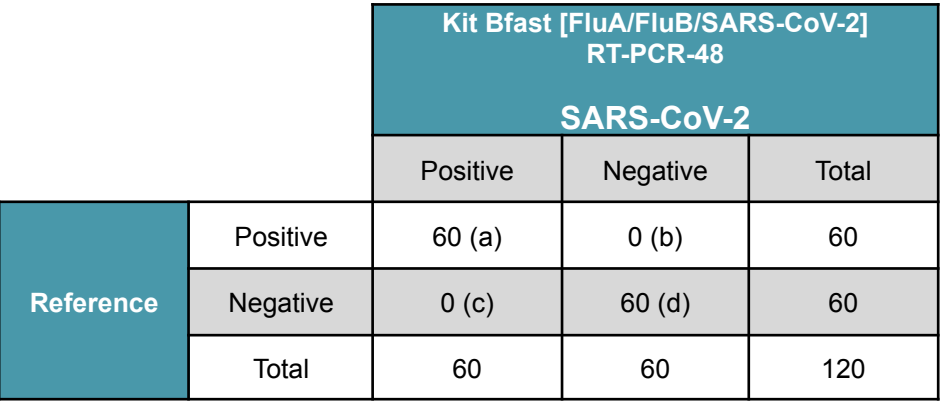

\*Méthode de référence : SARS-CoV-2 ELITe MGB® Kit sur CFX96 RT-PCR.

**Positive agreement** :  $\frac{a}{(a+b)}$  x 100 =  $\frac{60}{60}$  $\frac{60}{60}$  x 100 = 100 % **Negative agreement** :  $\frac{d}{(c+d)}$  x 100 =  $\frac{60}{60}$  $\frac{60}{60} x 100 = 100 \%$ 

Les performances cliniques ont également été validées pour l'appareil SLAN96P de Sansure Biotech pour les trois cibles FluA, FluB et Sars CoV-2. Les Positive agreement et Negative agreement sont de 100% par rapport aux méthodes de référence.

# <span id="page-22-0"></span>**Elimination**

Éliminez tous les réactifs utilisés et tout autre matériel jetable contaminé en suivant les procédures applicables aux déchets infectieux ou potentiellement infectieux. Il incombe à chaque laboratoire de traiter les déchets solides et liquides en fonction de leur nature et de leur degré de dangerosité et de les traiter et éliminer (ou de les faire traiter et éliminer) conformément aux réglementations en vigueur.

Tout incident grave survenu en lien avec le dispositif fait l'objet d'une notification au fabricant et à l'autorité **compétente de l'État membre dans lequel l'utilisateur et/ou le patient est établi.**

## <span id="page-22-1"></span>**Symboles**

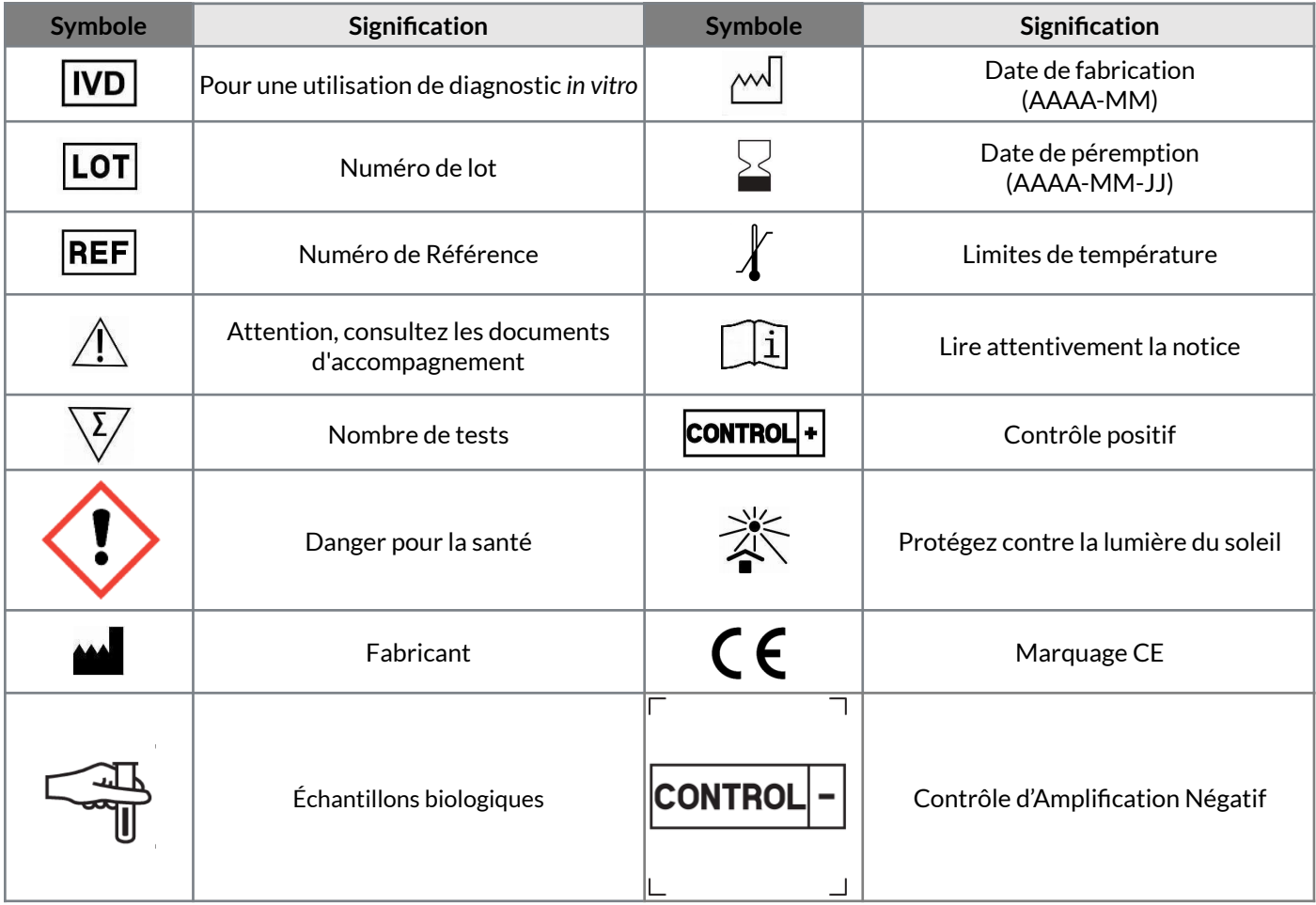

### **Notes**

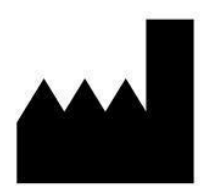

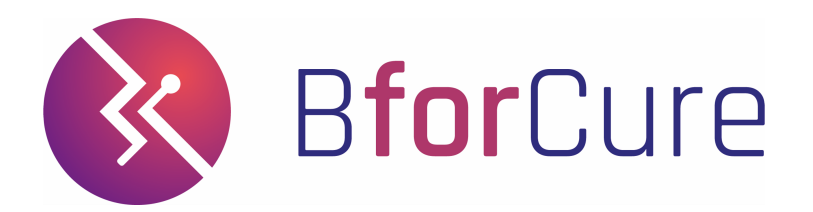

14, Rue de la Beaune 93100 Montreuil, France Tél. : +33 (0)1 84 25 16 15 www.bforcure.com